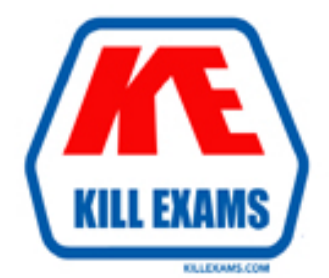

# **QUESTIONS & ANSWERS** Kill your exam at first Attempt

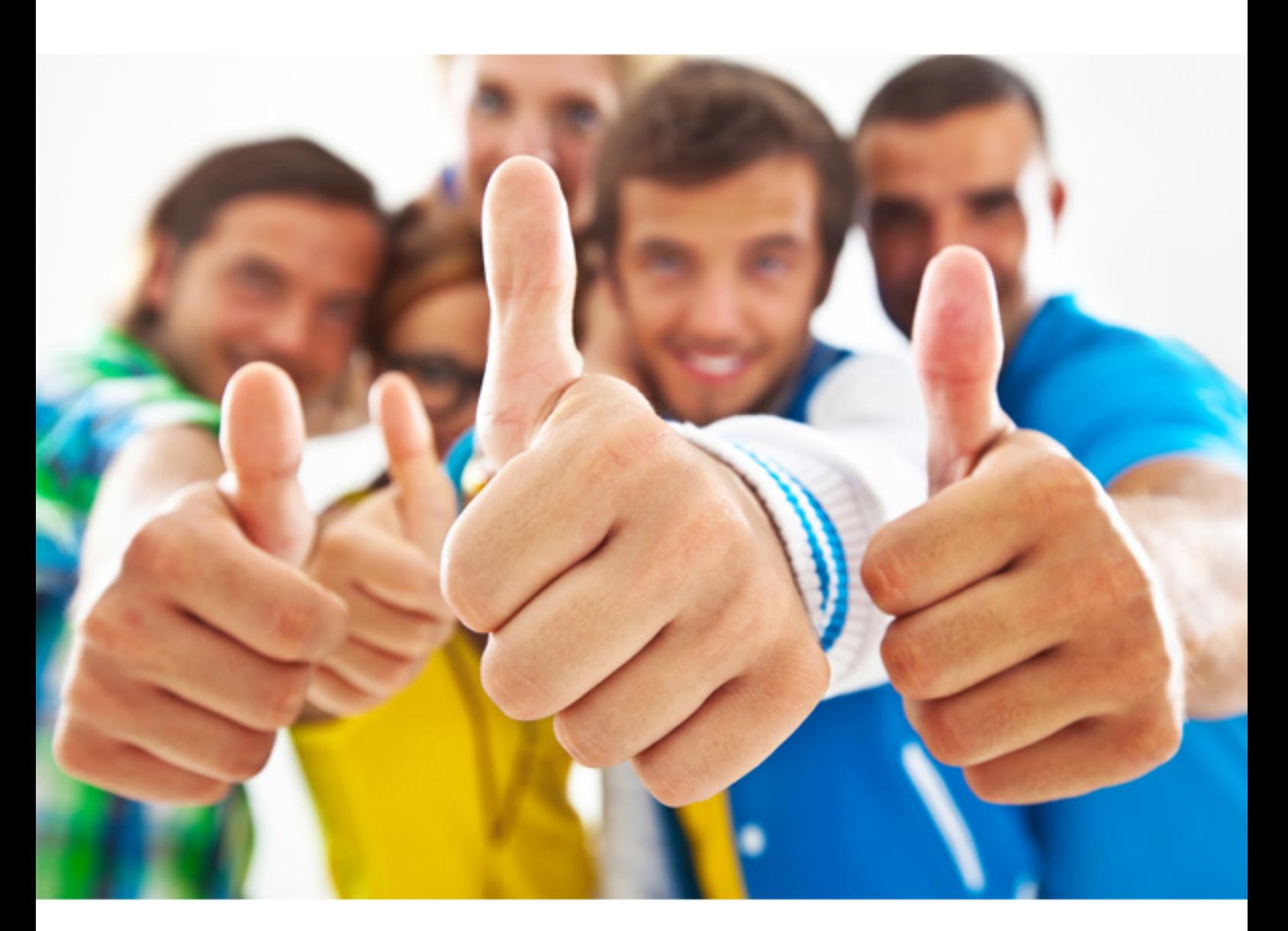

# **IBM 000-236**

AIX 5L Communications

- C. Edit /etc/rc.nfs increase the number of biod daemons.
- D. Use SMIT to set the server to use DHCP instead of static IP addresses.

#### **Answer:** B

#### **QUESTION:** 146

Which of the following files should be edited to disable remote machines from performing a "finger" on a system?

- A. /etc/security/user
- B. /etc/services
- C. /etc/inetd.conf
- D. /etc/hosts.equiv

#### **Answer:** C

#### **QUESTION:** 147

Which daemon is required to be running for Primary Domain Name Servers?

- A. gated
- B. routed
- C. iptrace
- D. named

#### **Answer:** D

#### **QUESTION:** 148

When run on a machine called client, which of the following commands will mount the /usr/local/bin directory from the host over the /home/bin directory on client?

- A. mount host:/home/bin /usr/local/bin
- B. mount client:/home/bin /usr/local/bin
- C. mount -n host /usr/local/bin /home/bin
- D. mount -o host:/usr/local/bin /home/bin

#### **Answer:** C

#### **QUESTION: 149**

What is the last step in setting up a Primary Domain Name Server?

- A. Start the named daemon.
- B. Create the cache file.
- C. Create the name zone file.

D. Create the local IP zone file.

#### **Answer:** A

#### **QUESTION:** 150

Where is the sendmail.pid file kept?

- $A \quad /$
- B. /var/adm/ras
- C. /var/spool/mail
- D. /etc

#### **Answer:** D

#### **QUESTION:** 151

To enable the SNMP daemon during system startup, which of the following files should be modified?

- A. /etc/rc.net
- B. /etc/rc.nfs
- C. /etc/rc.tcpip
- D. /etc/inetd.conf

### **Answer:** C

#### **QUESTION:** 152

Which of the following entries is INVALID in the /etc/resolv.conf file?

- A. nameserver 127.0.0.1
- B. # peanut is 128.66.12.1
- C. domain "butternut.com"
- D. search peanut.com cashew.com brazil.com almond.com

#### **Answer:** C

#### **QUESTION:** 153

An application or user experiences poor performance, yet examination of the nfsstat -c output indicates no or very few timeouts and retransmits. This means that the client is receiving responses from the server as fast as it is asking for them. What is the first thing to be checked?

- A. There is an appropriate number of NFS daemons running on the server machine.
- B. There is an appropriate number of biod daemons running on the client machine.
- C. The server is not CPU bound.

D. There is an appropriate number of biod daemons running on the server machine.

#### **Answer:** B

#### **QUESTION:** 154

A user can ping everything on the local network earth.net from an AIX box (which is located on earth.net). However, if the user tries to ping something on another network (mars.net) the user must type the fully qualified hostname. What can the user do so that the fully qualified hostname does not have to be typed every time the user wants to access ANY machine on mars.net?

- A. Edit the /etc/hosts file and add an alias to the correct entry.
- B. Set up an alias in his .kshrc file to alias the hostname to the fully qualified hostname.
- C. Add an alias to /etc/aliases.
- D. Add mars.net to the search path of the resolv.conf file.

#### **Answer:** D

#### **QUESTION:** 155

What is the default amount of time that an automounted directory stays mounted?

- A. 1 minute
- B. 5 minutes
- C. 10 minutes
- D. 30 minutes

#### **Answer:** B

#### **QUESTION:** 156

Which DHCP allocation method allows automatic reuse of an address that is no longer needed by the client to which it was assigned?

- A. Automatic
- B. Dynamic
- C. Reuse
- D. Manual

#### **Answer:** B

For More exams visit http://killexams.com

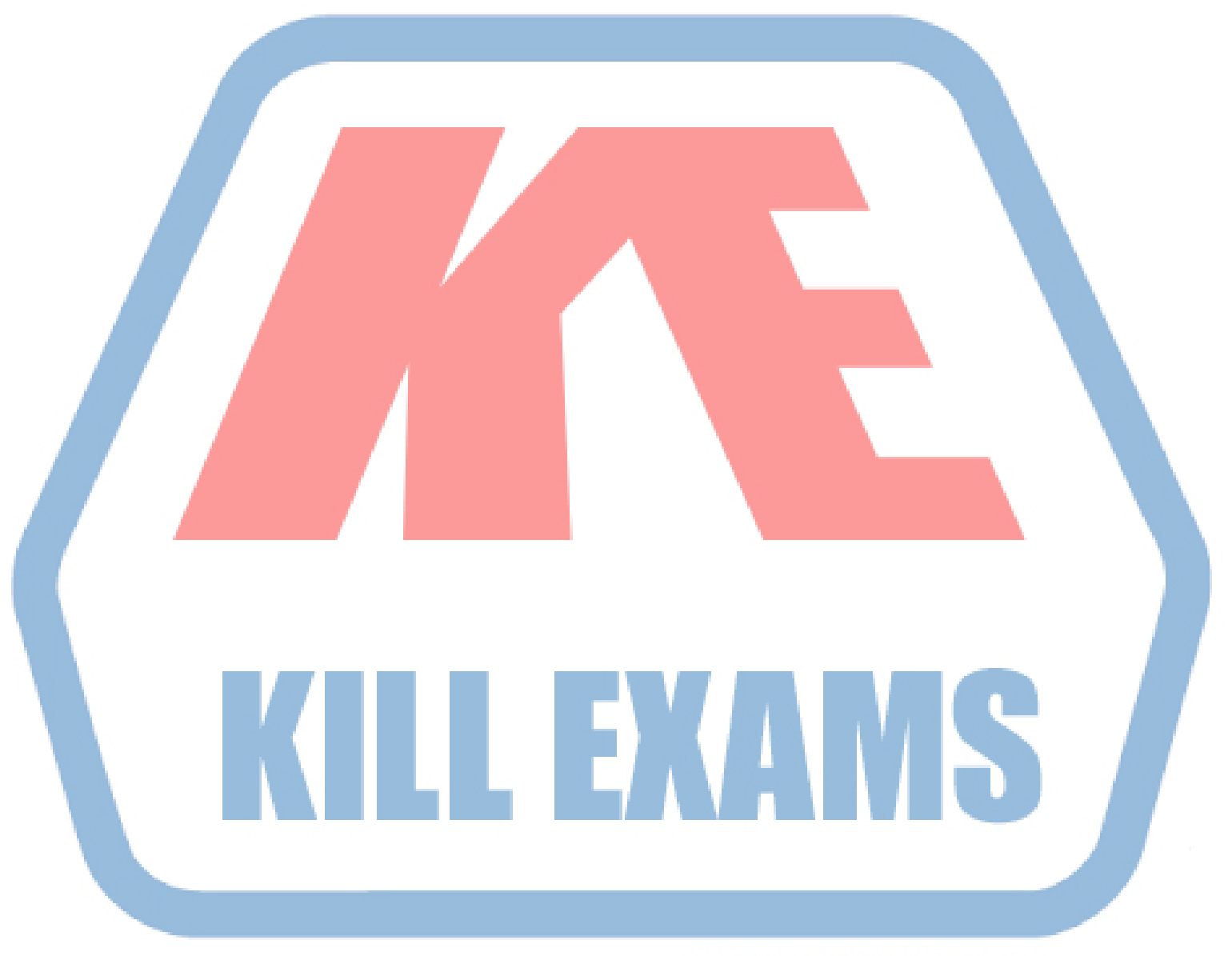

## **KILLEXAMS.COM**

*Kill your exam at First Attempt....Guaranteed!*